**KEGG\_MTOR\_SIGNALING\_PATHWAY** 

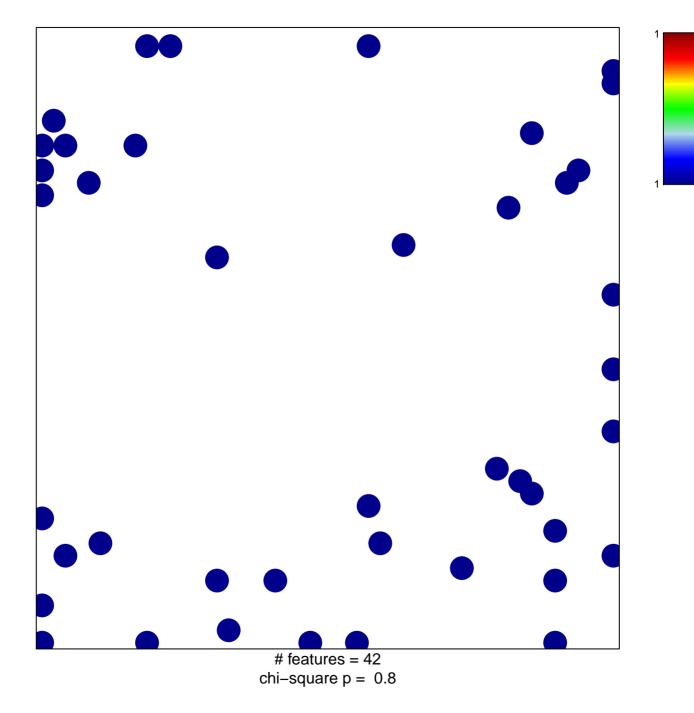

## **KEGG\_MTOR\_SIGNALING\_PATHWAY**

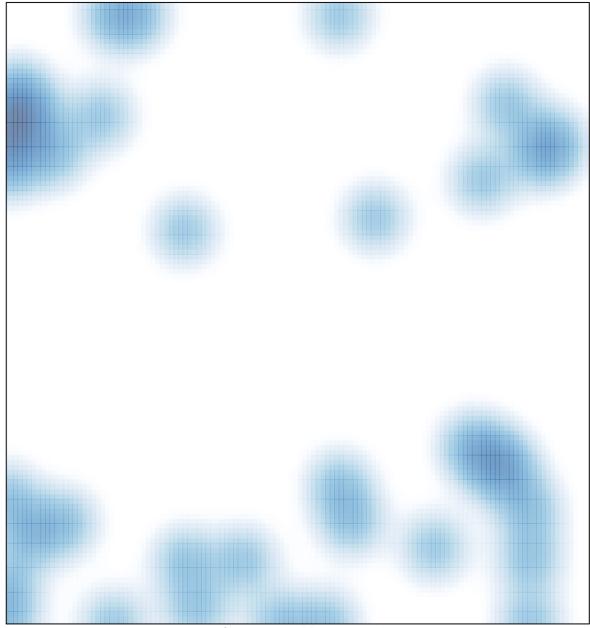

# features = 42, max = 1